# **ProPay® API Appendix**

### **Response Values and Simulated Responses**

Version 6.18.6

<span id="page-0-0"></span>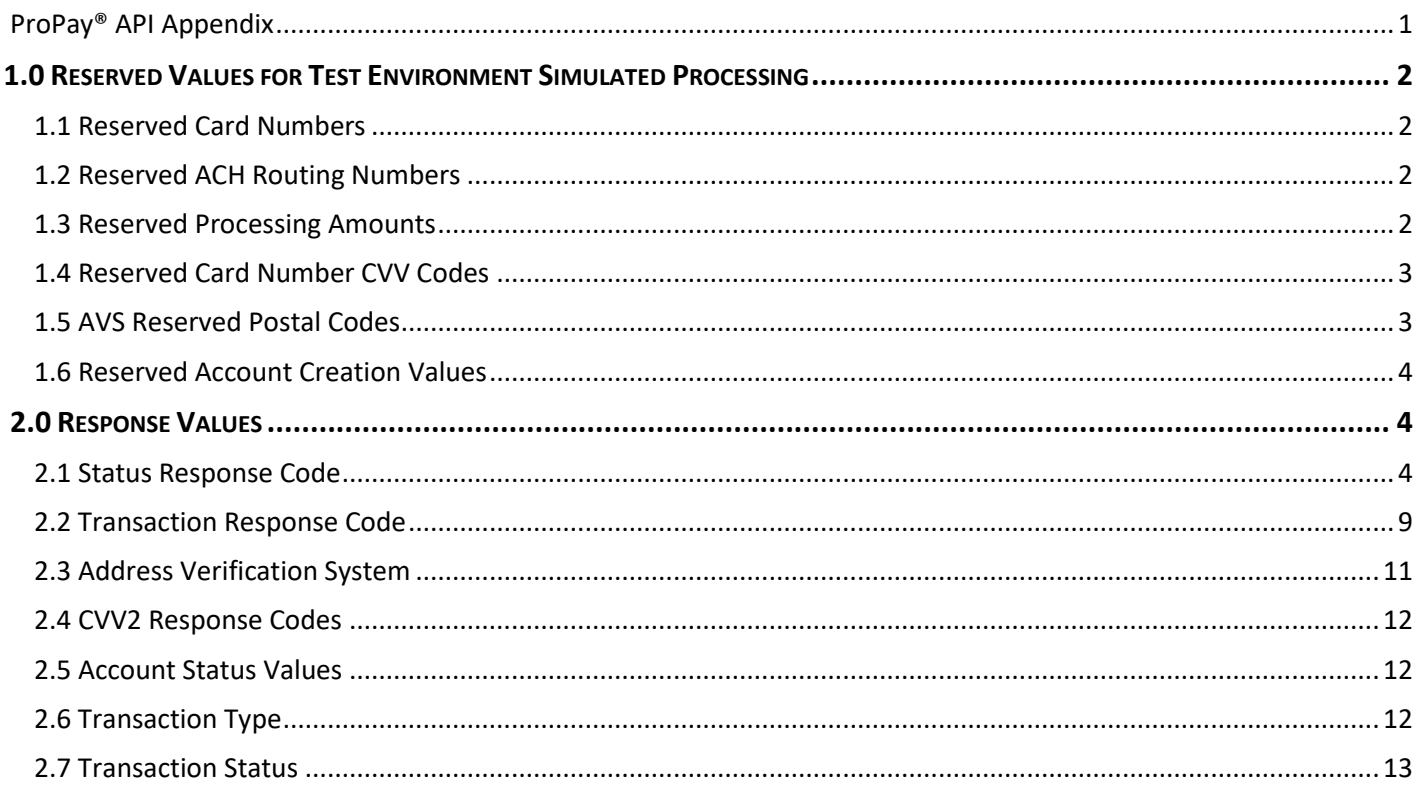

## <span id="page-1-0"></span>**1.0 Reserved Values for Test Environment Simulated Processing**

The ProPay® integration and sandbox environments can provide simulated responses for real time credit card processing by passing the following reserved values in their respective fields. This allows clients to test their solutions and provoke specific response behaviors to handle successful and declined transactions.

#### <span id="page-1-1"></span>**1.1 Reserved Card Numbers**

The following Card numbers are reserved for testing purposes.

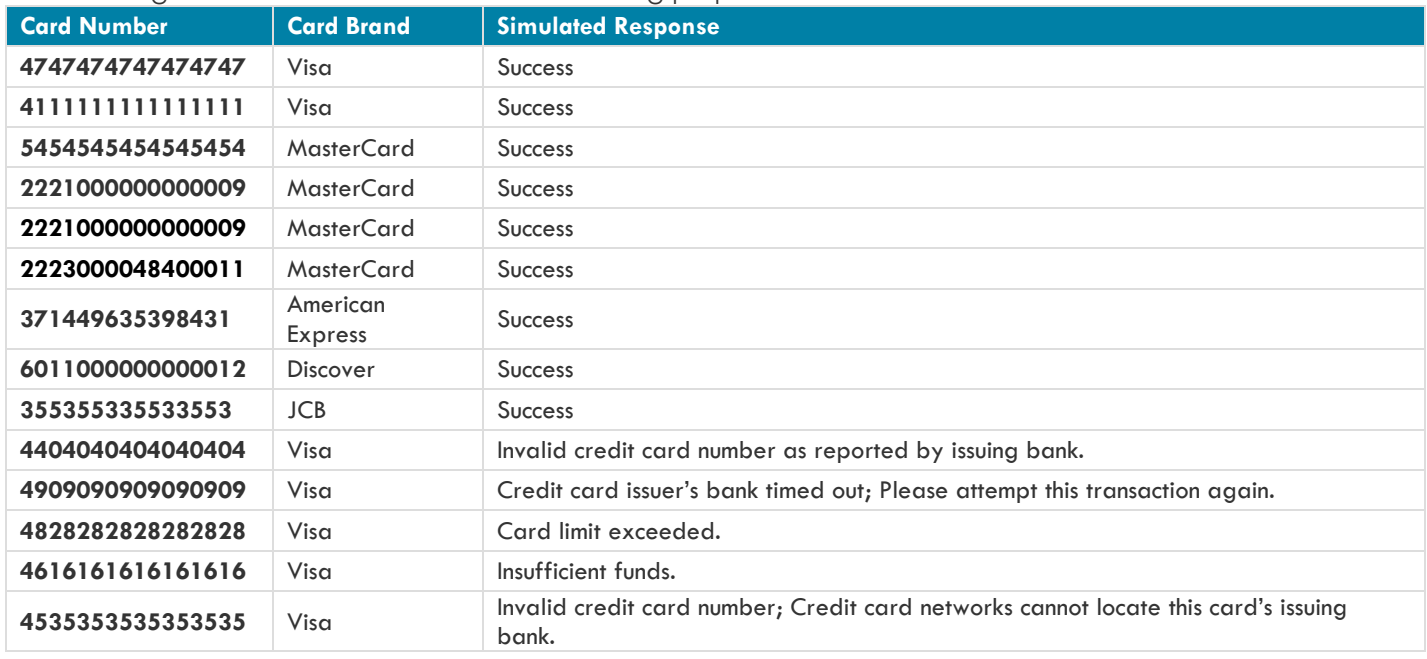

#### <span id="page-1-2"></span>**1.2 Reserved ACH Routing Numbers**

ACH transactions do not provide for real-time authorization.

In order to perform test ACH transactions, the submitted routing number must be a legitimate ABA routing number. The account number does not need to be a real account number, since it will not be checked at a bank in the test system. It should, however, be 20 digits or less.

For a current list of valid ABA routing numbers please see: <https://www.frbservices.org/EPaymentsDirectory/fpddir.txt>

#### <span id="page-1-3"></span>**1.3 Reserved Processing Amounts**

Passing the following dollar amount in requests will simulate the indicated responses.

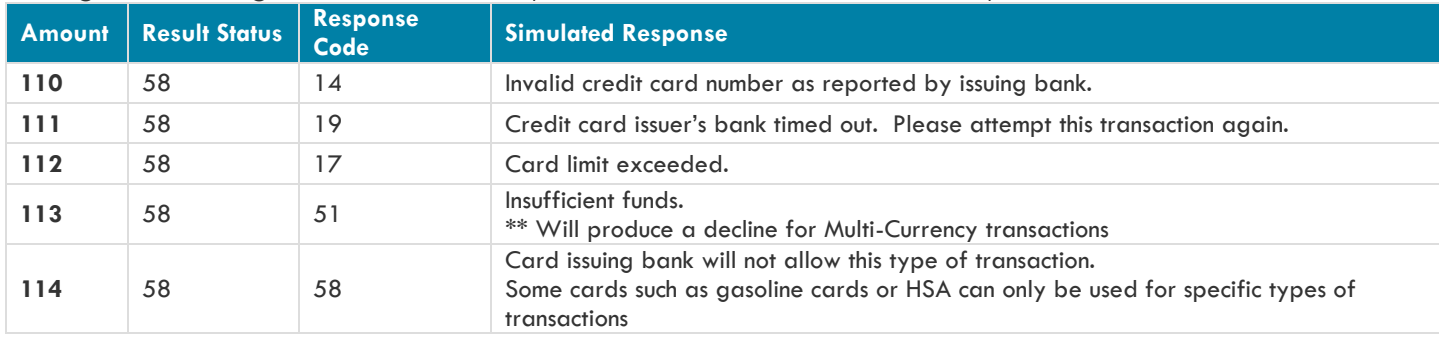

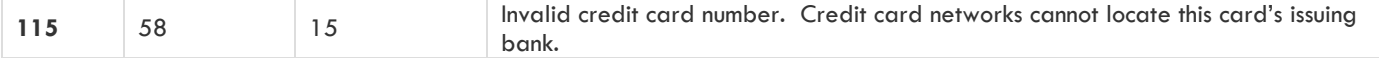

#### <span id="page-2-0"></span>**1.4 Reserved Card Number CVV Codes**

When these card numbers are used in conjunction with the following CVV codes additional simulated responses will be generated.

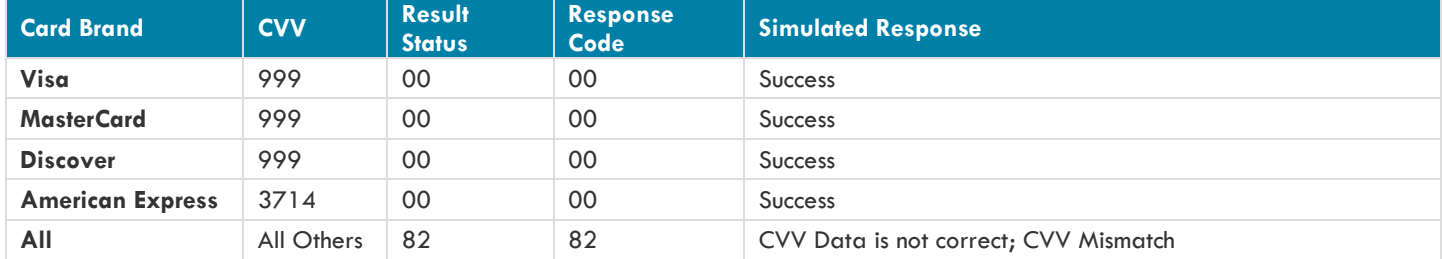

#### <span id="page-2-1"></span>**1.5 AVS Reserved Postal Codes**

The following table provides reserved postal codes that will generate specific AVS response codes.

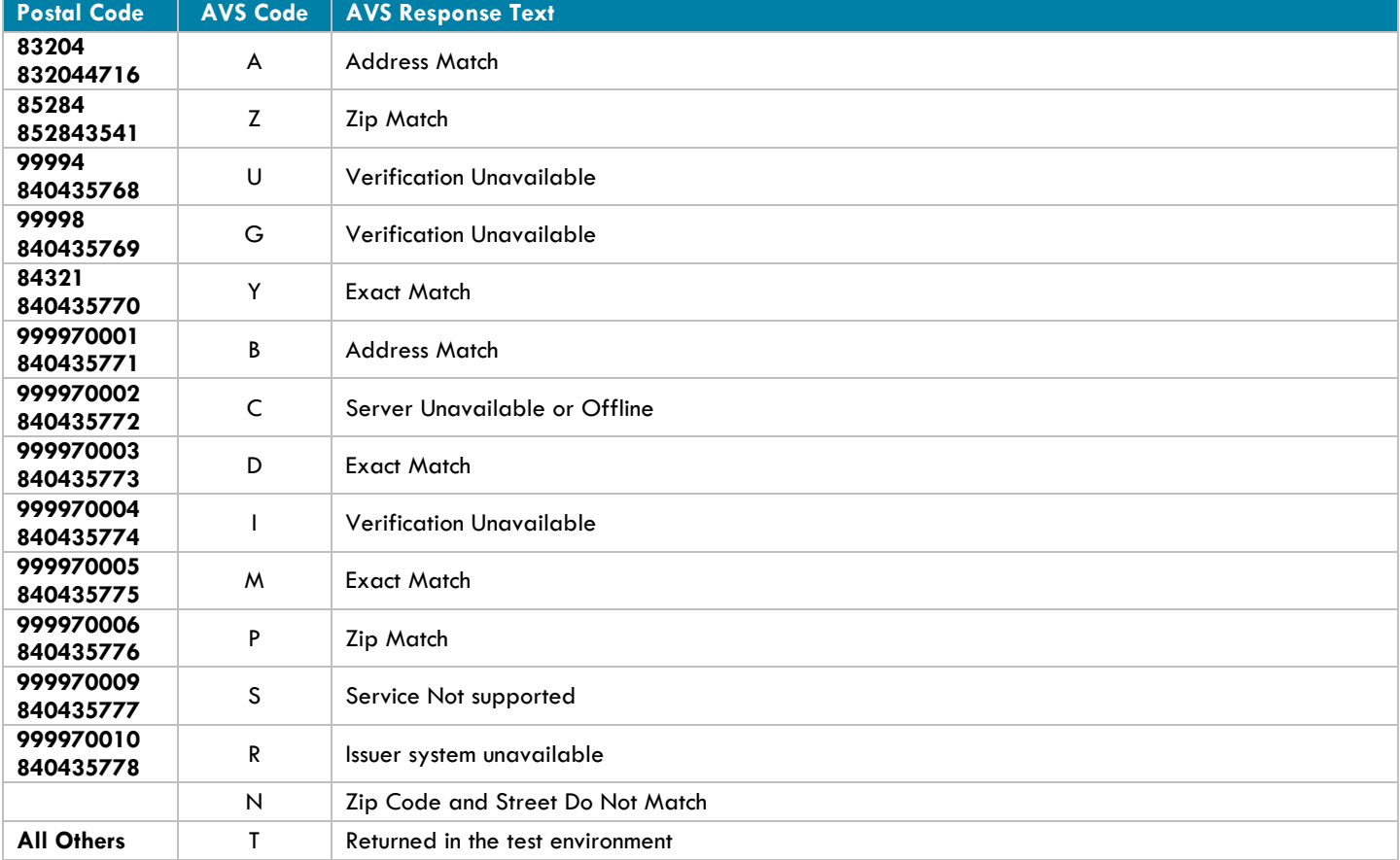

### <span id="page-3-0"></span>**1.6 Reserved Account Creation Values**

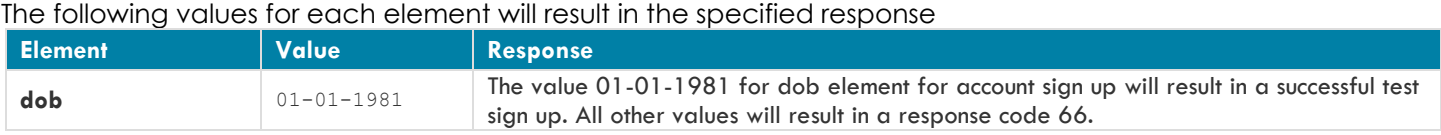

# <span id="page-3-1"></span>**2.0 Response Values**

#### <span id="page-3-2"></span>**2.1 Status Response Code**

The ProPay API will return with every request a response code. These codes are described below with each meaning. A developer should map the following response codes when determining the result of a transaction.

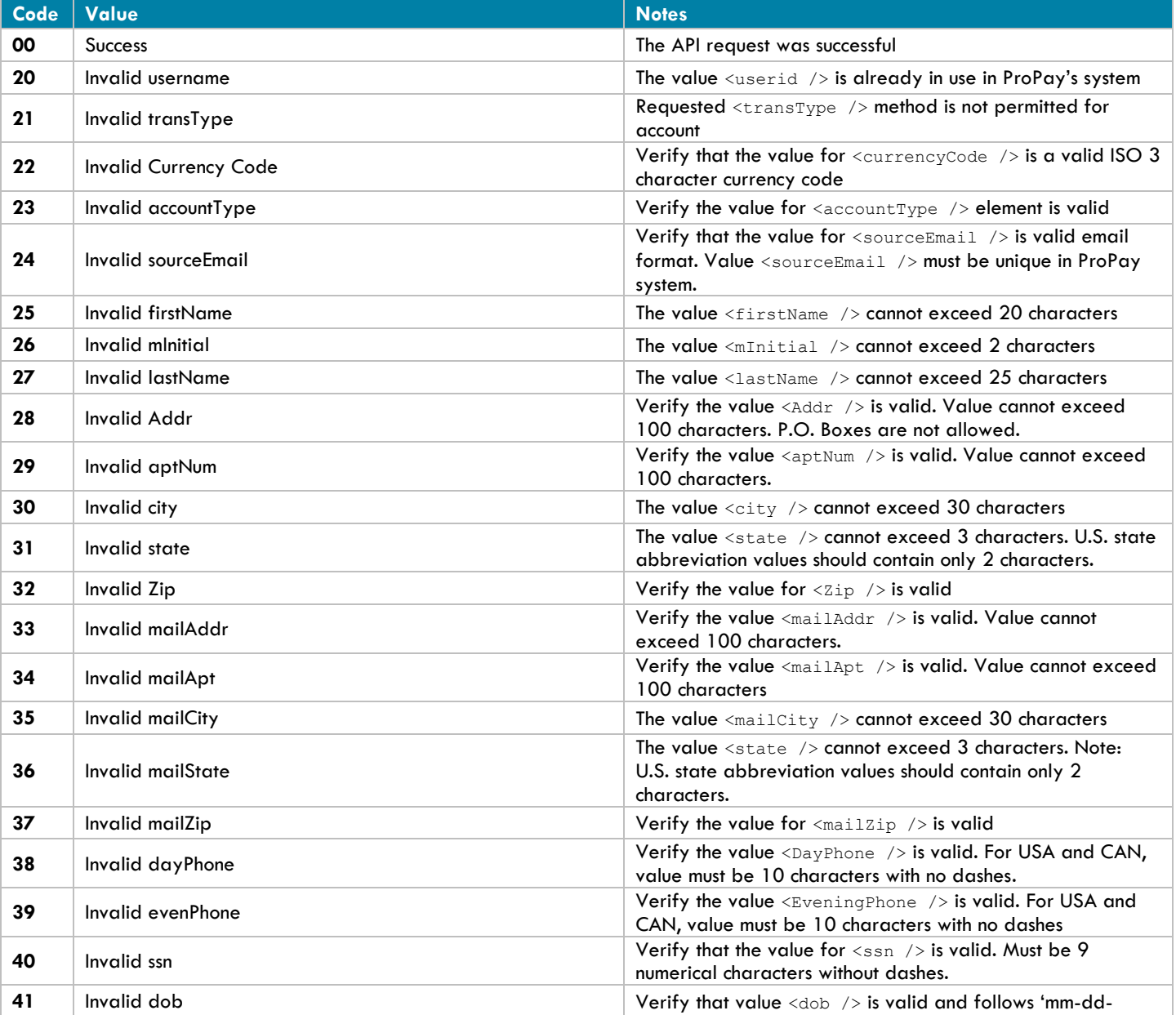

©2016 – ProPay Inc. All rights reserved. Reproduction, adaptation, or translation of this document without ProPay Inc.'s prior written permission is CZUTO - Proray inc. All rights reserved, кергоанспоп, адартапоп, от напыдноп от низ досошент winnou rior ay inc. s prior wrinten permission is Page 4

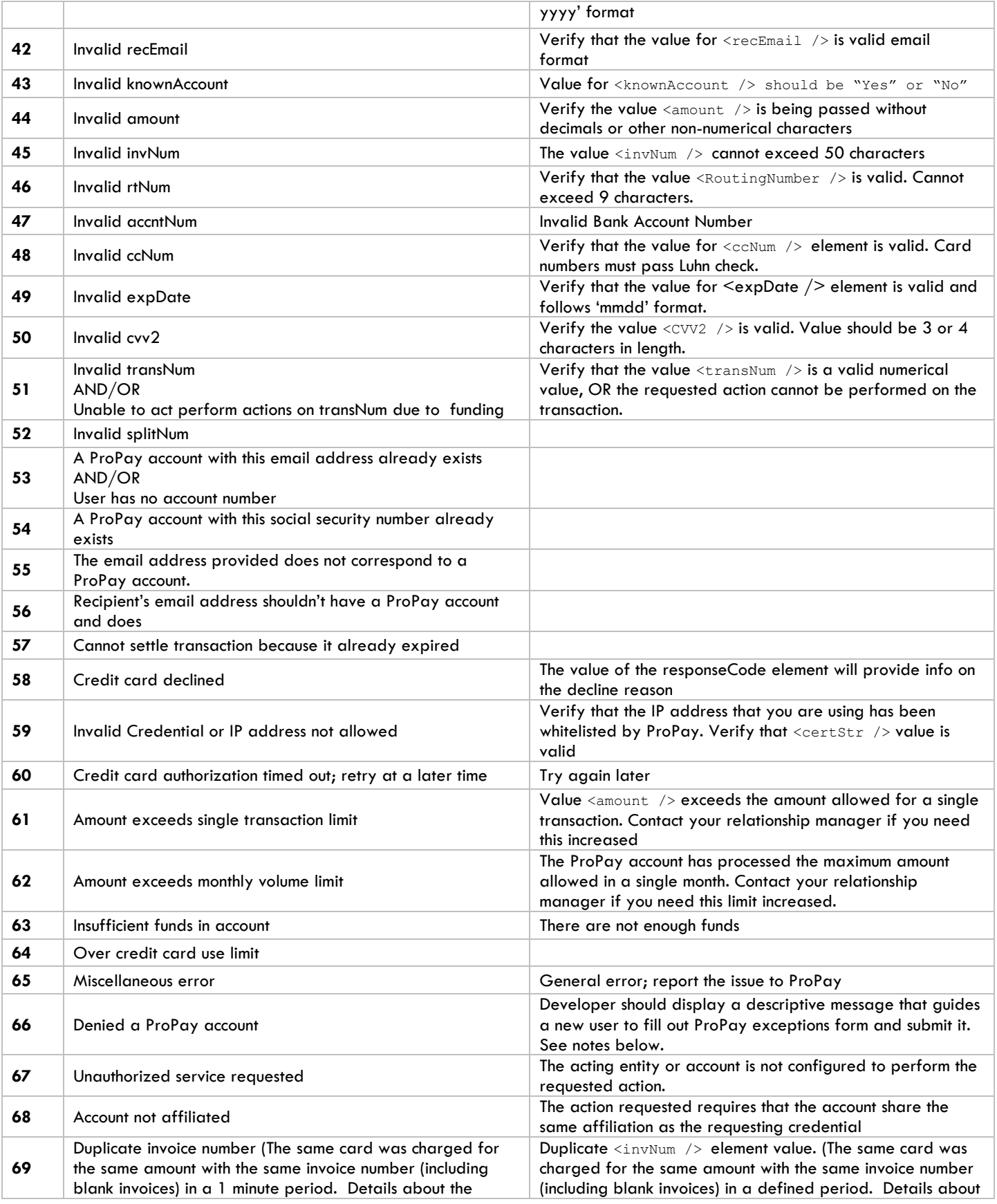

©2016 – ProPay Inc. All rights reserved. Reproduction, adaptation, or translation of this document without ProPay Inc.'s prior written permission is  $\frac{\omega_{2016}-\text{Propay Inc.}$  All rights reserved. Keproduction, adaptation, or translation of this document without ProPay Inc.'s prior written permission is  $_{\text{PQGE 5}}$ 

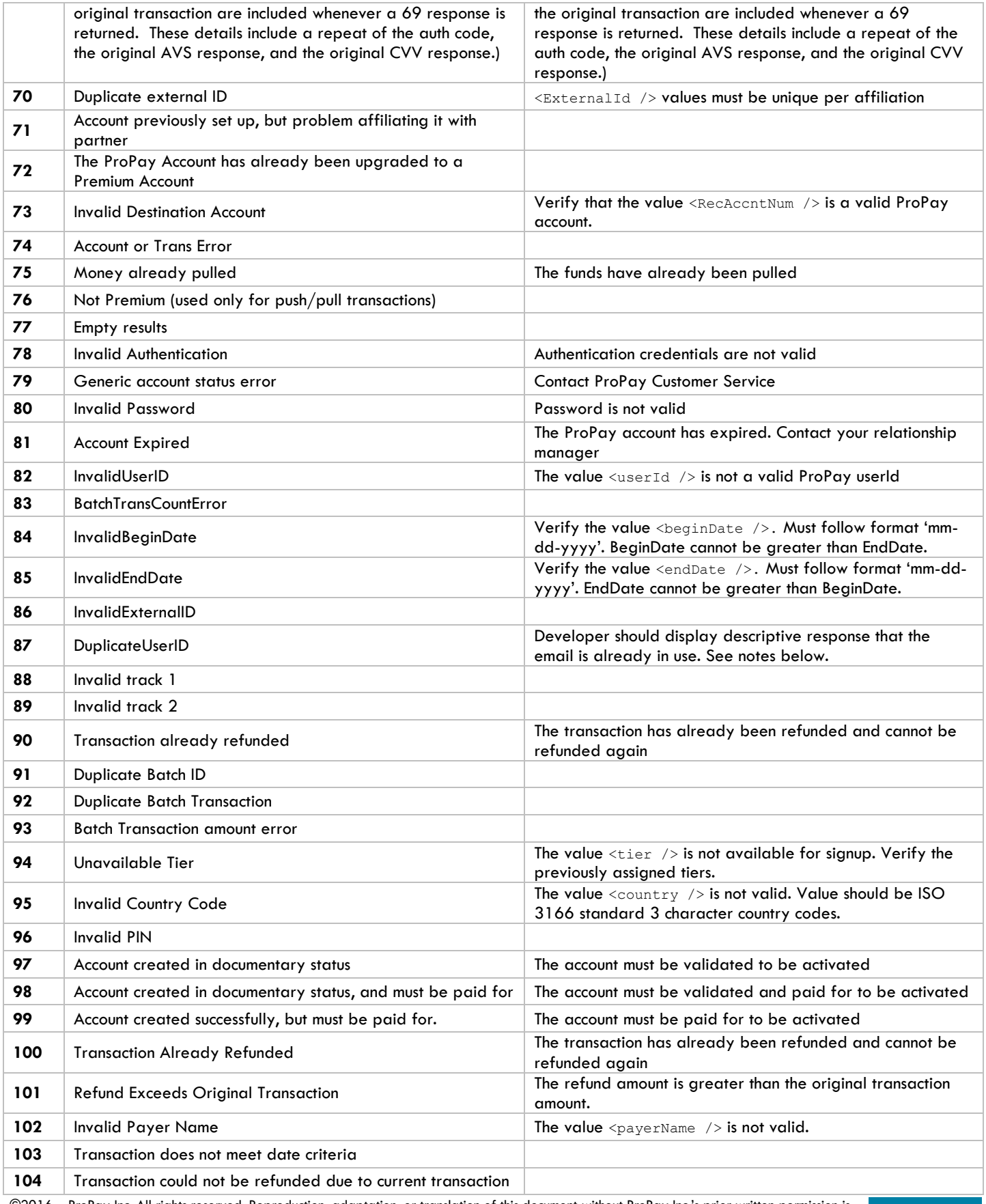

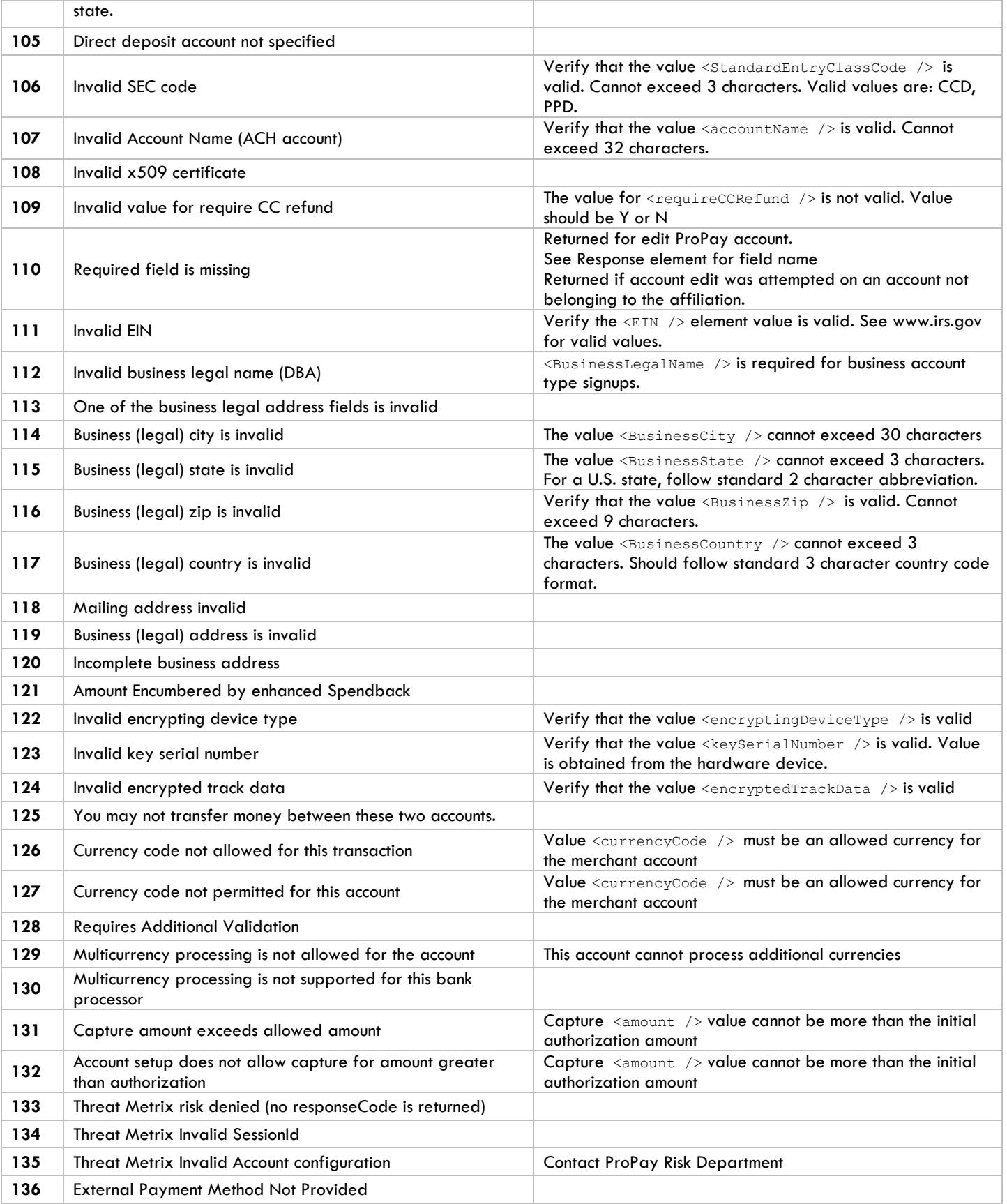

©2016 – ProPay Inc. All rights reserved. Reproduction, adaptation, or translation of this document without ProPay Inc.'s prior written permission is CZUT6 — ProPay Inc. All rights reserved. Reproduction, adaptation, or translation of this document without ProPay Inc.'s prior written permission is Page 7

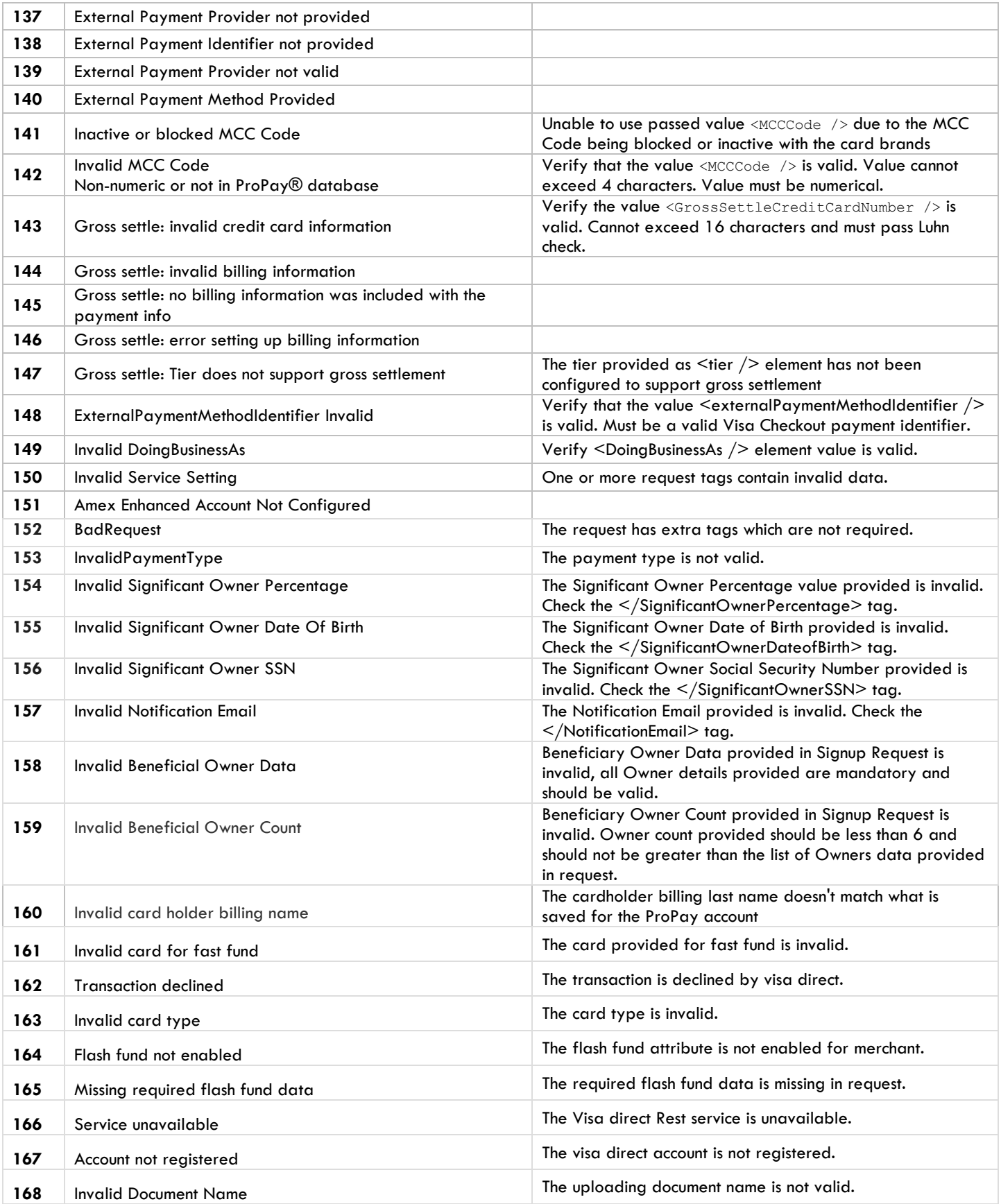

©2016 – ProPay Inc. All rights reserved. Reproduction, adaptation, or translation of this document without ProPay Inc.'s prior written permission is  $\frac{\omega_{2016}-\text{Propay Inc.}$  All rights reserved. Keproduction, adaptation, or translation of this document without ProPay Inc.'s prior written permission is  $_{\text{PQGE 8}}$ 

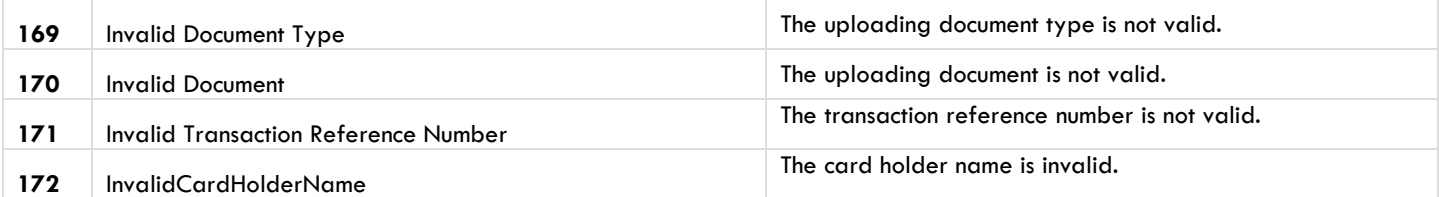

#### **Notes**

Response 00 indicates a successful request.

Many response codes for <status> indicate a failure that should be corrected through additional development. Responses 66, 87, 97, 98, and 99 all indicate that a request was successful but that additional handling of the customer experience is needed.

66 – This response indicates that a request has been sent successfully and an account was created but the identity of the applicant was not verified. The developer should direct a new user to complete and submit ProPay's exception form for manual identity validation to activate the account.

87 – This response indicates that the username being assigned to the new account is already taken. Unless a userID is explicitly defined in the request, usernames default to the email address submitted. For this response, a developer should allow the user to resubmit using a different value for username. If the user is certain that the existing account belongs to them, and wishes to make use of the already established account instead of creating a new one, the solution should provide them with a mechanism to do so. Using 'Get ProPay Account Details' (4.5.1 in the ProPay API Manual) the solution can obtain an account number of an already established account and compare data values to what is already stored in the client system in order to be certain that the user is correct in stating that the account is theirs.

97-100 – These responses are all traditional success types. Additional status codes simply tell you important information about the user experience to follow the initial signup.

#### <span id="page-8-0"></span>**2.2 Transaction Response Code**

This section details the responses from the card issuer on a payment transaction request. Other than 00 Success, these responseCodes detail the reason provided by a card issuer when a transaction is declined (<status> 58).

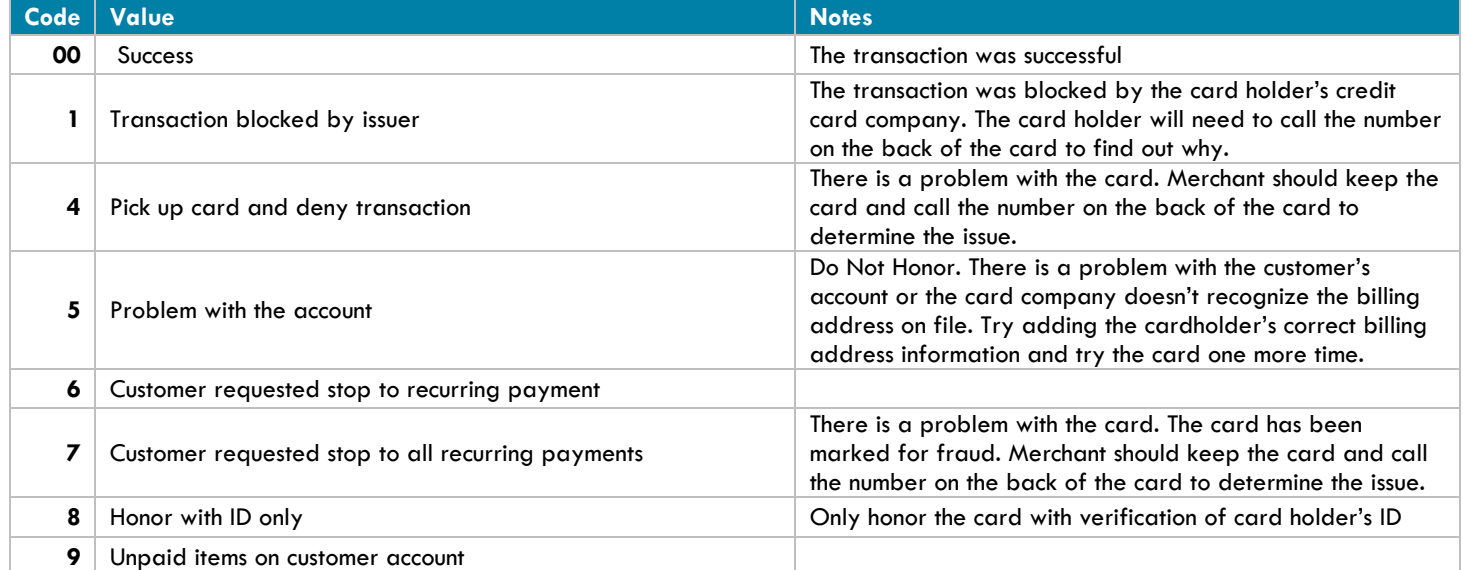

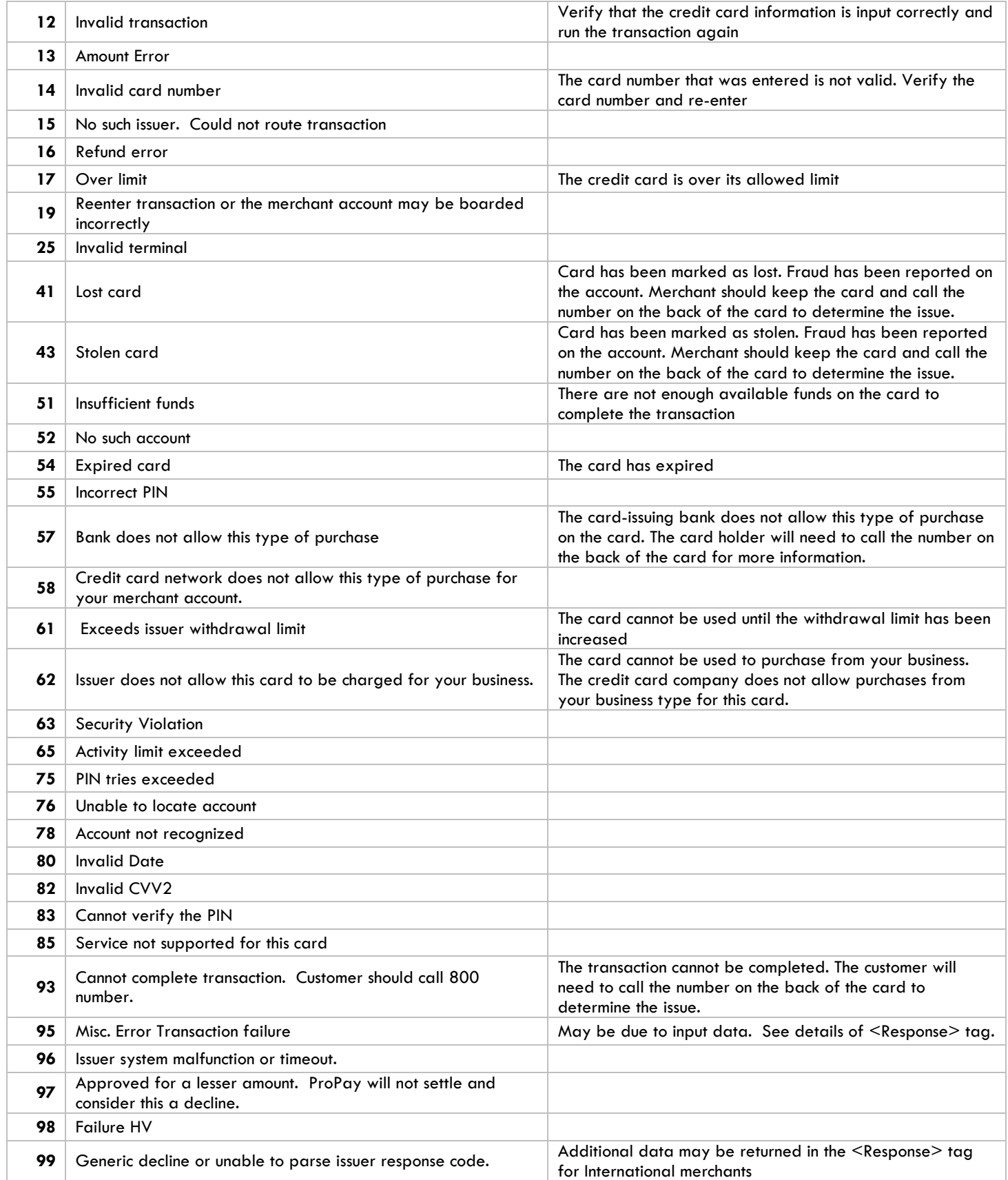

©2016 – ProPay Inc. All rights reserved. Reproduction, adaptation, or translation of this document without ProPay Inc.'s prior written permission is ©2016 – ProPay Inc. All rights reserved. Reproduction, adaptation, or translation of this document without ProPay Inc.'s prior written permission is<br>Page 10

### <span id="page-10-0"></span>**2.3 Address Verification System**

The following response codes are returned by the card issuer. They do not indicate whether a transaction request was successful. They indicate the conformity of the address values passed in the request to those stored by the card issuer.

#### **Domestic AVS Response Codes**

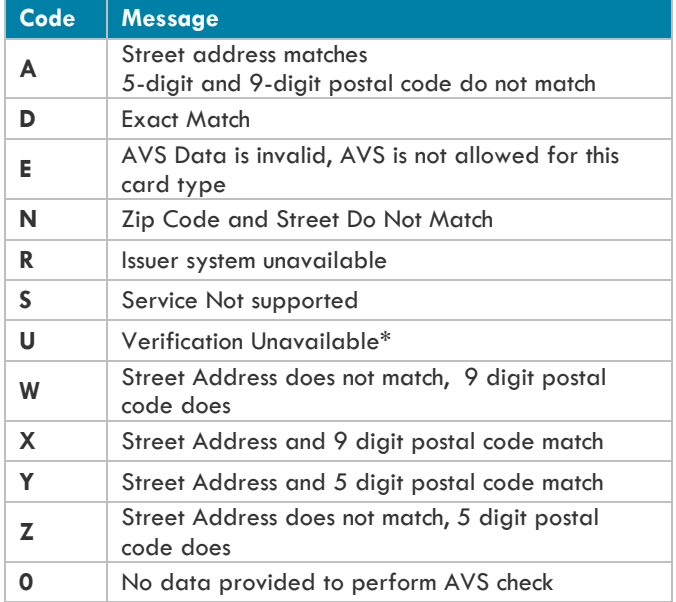

\*Returned if the U.S. bank does not support non-U.S. AVS or if the AVS in a U.S. bank is not functioning properly.

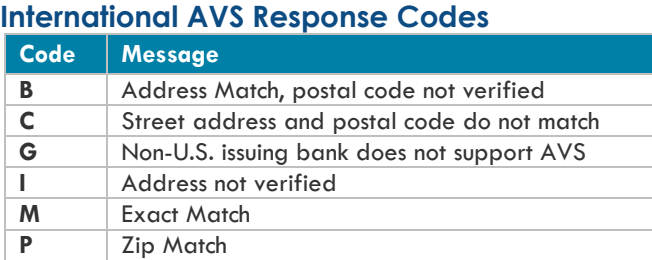

#### **American Express Only AVS Response Codes**

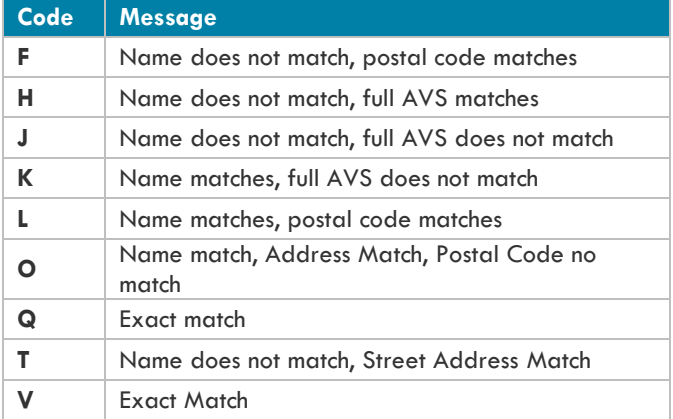

#### **Testing Environment AVS Response Codes Code Message**

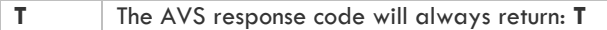

#### <span id="page-11-0"></span>**2.4 CVV2 Response Codes**

The following response codes are returned only if a CVV2 is passed in the transaction request and a response returned from the card issuer. These codes do not indicate whether a transaction request was successful. They indicate whether or not the CVV2 submitted matches what the issuing institution has on file.

Financial institutions may decline transactions submitted with invalid CVV2 values. In cases where the issuer allows the transaction, the client may use these responses to choose to void the transaction if they so choose.

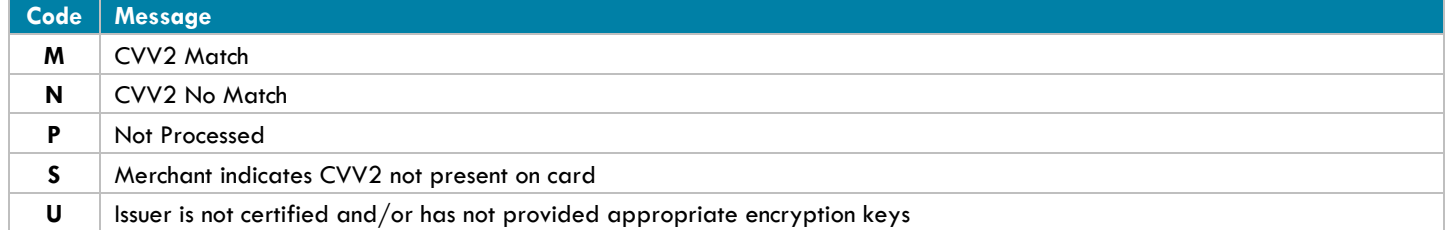

#### <span id="page-11-1"></span>**2.5 Account Status Values**

The following Account status values are returned with ProPay API Method 4.5.1 Get ProPay Account Details. The status indicates the ability for a ProPay account to either Process (for Merchant Accounts) or to receive commission payments (for Card-Only Accounts).

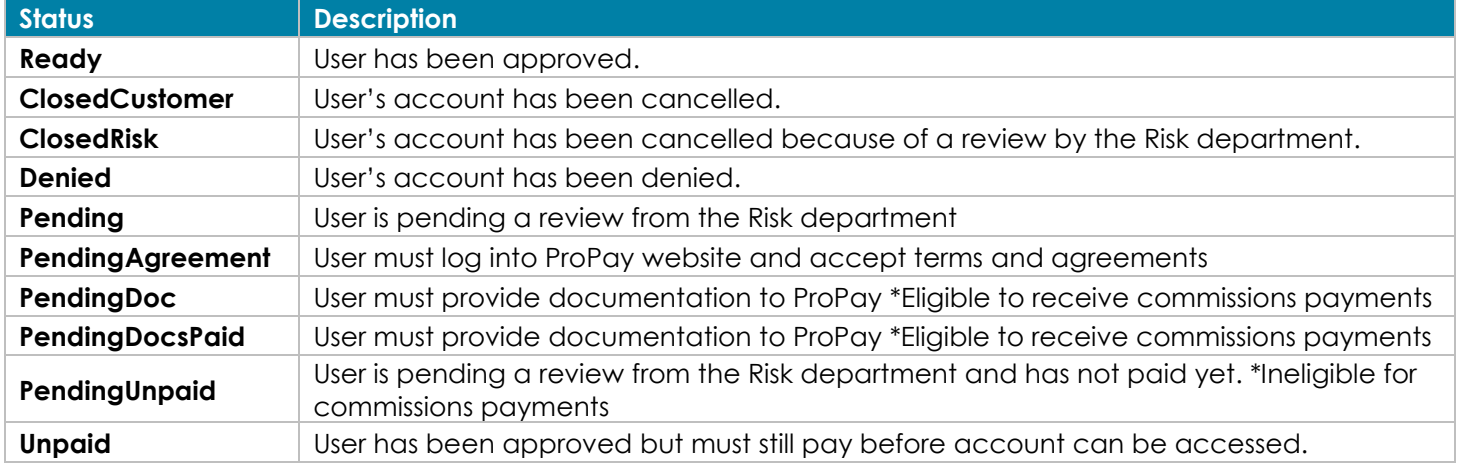

#### <span id="page-11-2"></span>**2.6 Transaction Type**

The following table reflects the transaction types that can be returned by the 'Get ProPay Merchant Account Transaction Detail' method in the <txnType> tag.

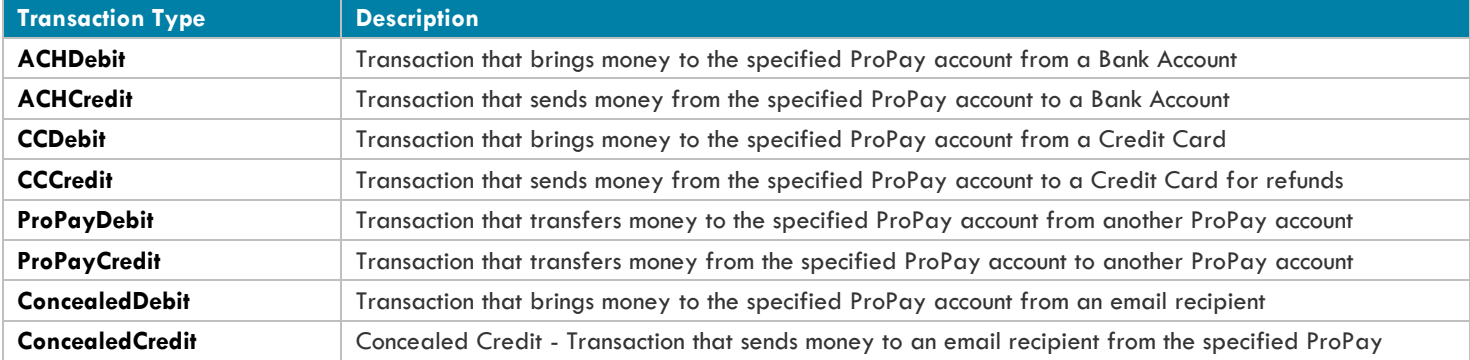

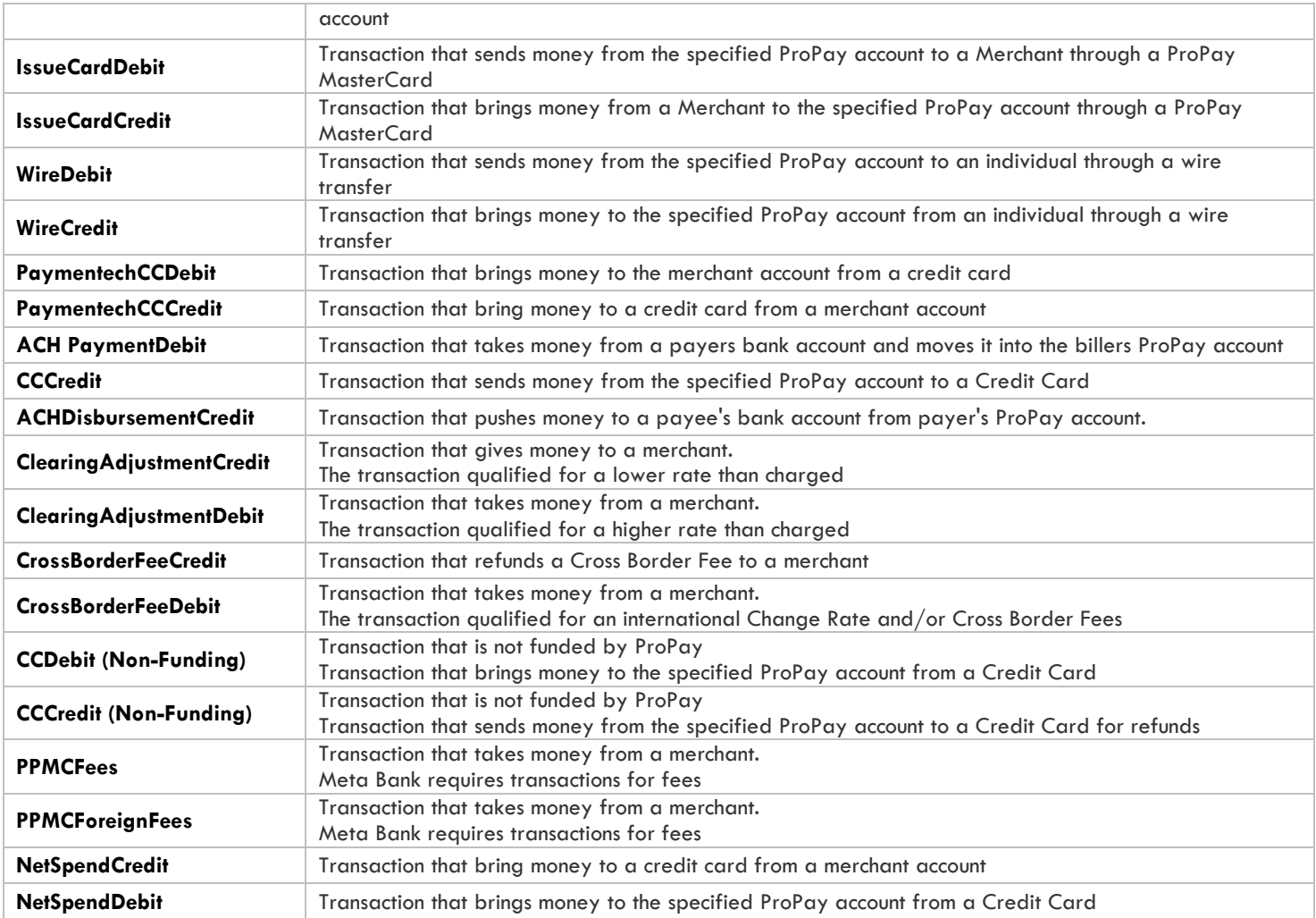

#### <span id="page-12-0"></span>**2.7 Transaction Status**

The following table reflects the transaction status that can be returned by the 'Get ProPay Merchant Account Transactions Detail' method in the <txnStatus> tag. This should not be confused with <initialTransactionResult> nor the <txnType> elements.

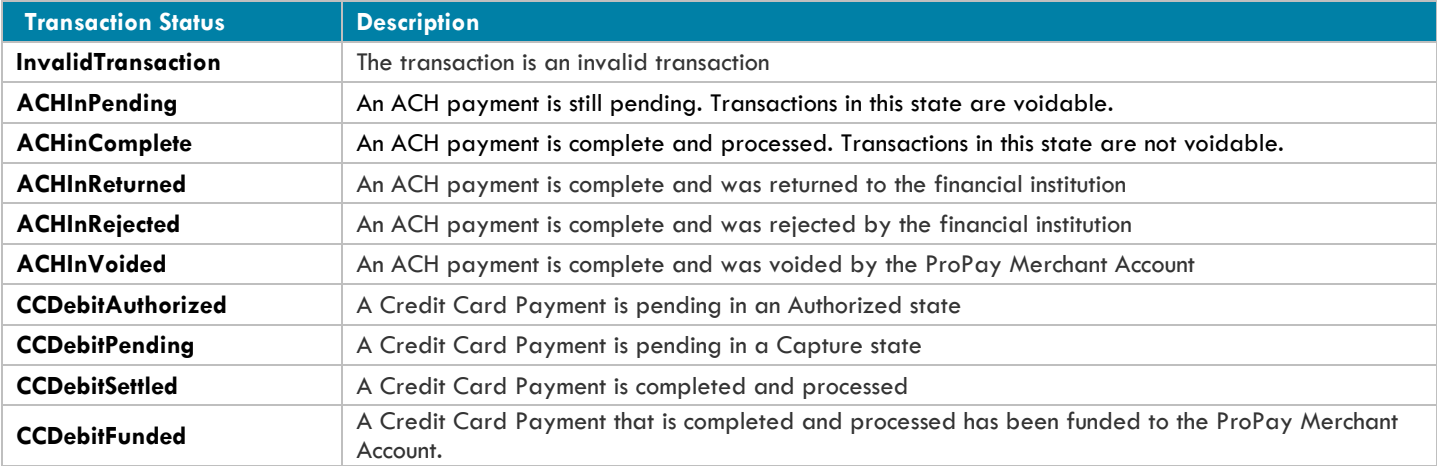

©2016 – ProPay Inc. All rights reserved. Reproduction, adaptation, or translation of this document without ProPay Inc.'s prior written permission is ext to  $-$  Property Inc. All rights reserved. Keproduction, adaptation, or transidation of this accument without Property Inc. s prior written permission is Page 13

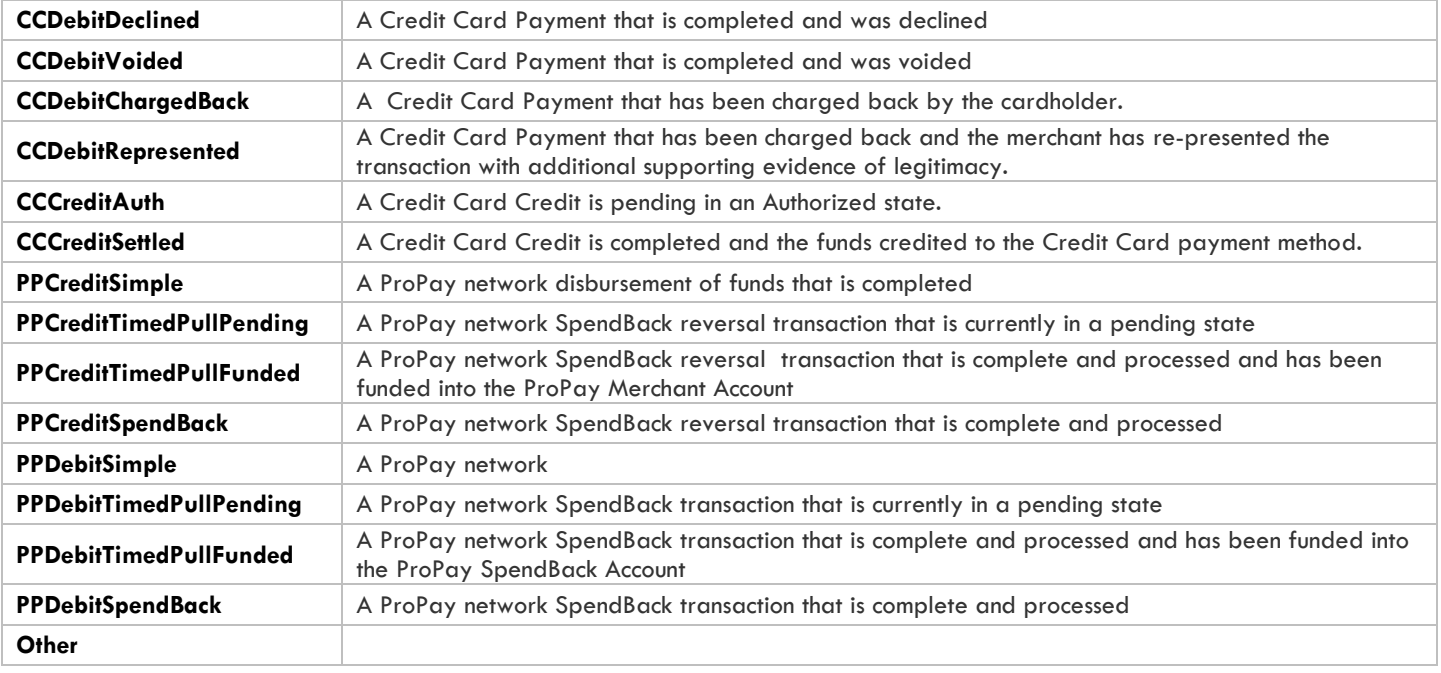